webmasters fernakademie

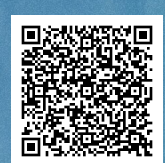

# iterbildung zum/zur Web- und Medieninformatiker/in: Diploma in Web Engineering

Foto: iStock / demaerre

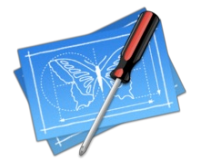

Unsere Online-Weiterbildung zum zertifizierten Web Engineer bietet dir all die Kenntnisse, die du benötigst, wenn du die digitale Welt in einem modernen Beruf mitgestalten möchtest. Der Fernkurs in angewandter Medieninformatik vermittelt mit einer entsprechend starken Praxisorientierung gestalterisches, wirtschaftliches und IT-basiertes Fachwissen in einem spannenden Berufsfeld.

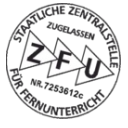

### ■ Warum eine Weiterbildung zum Web Engineer?

Verbinde angewandte Informatik mit dem Design von Webseiten und deren Vermarktung in einer praxisorientierten Weiterbildung zum Web Engineer in der Web- und Medieninformatik. Dadurch schaffst du dir individuelle Karriereperspektiven und ausgezeichnete Jobchancen: Die Medienbranche — und auch jedes Unternehmen, das im Internet bestehen möchte, hat hohen Bedarf an interdisziplinär arbeitenden Experten und Projektleitern. Web Engineers sind verantwortlich für die Planung und Konstruktion einer Website in technischer, wirtschaftlicher, funktionaler und gestalterischer Hinsicht. Als Führungskräfte koordinieren sie Webprojekte und sorgen für den Erfolg der erstellten Anwendungen.

Unser staatlich zugelassener Fernkurs Web- und Medieninformatik kombiniert daher Wissen aus allen Kernbereichen der Web- Anwendungsentwicklung und vermittelt dir ein breites Wissen in den wichtigen Disziplinen:

- Webdesign mit HTML5, CSS3, Bootstrap und Sass/SCSS
- Web-Programmierung mit Javascript und PHP/Laravel
- Webanalyse mit Google Analytics und Google Tag Manager
- System- und Netzwerkadministration mit Unix/Linux
- Online Marketing: SEO, PPC, Social Media, Content Marketing, Blogs, E-Mail-Marketing, Online-Recht u.a.m.
- Modernes Projektmanagement: agile Unternehmensführung mit OKR und agile Softwareentwicklung mit Scrum

Mit dieser Bandbreite an theoretischem Wissen und praktischen Fähigkeiten in verschiedenen Bereichen der Medieninformatik bist du bestens ausgestattet, in Unternehmen nahezu jeden Wirtschaftszweigs an innovativen Lösungen kompetent mitzuwirken.

Dadurch ergeben sich für Absolventen spannende Berufsfelder. Als Web Engineer kannst du dich z.B. spezialisieren und als Experte in einem Fachgebiet tätig werden. Allein das Online Marketing bietet mit Disziplinen wie beispielsweise Suchmaschinenmarketing, Social Media Marketing und Content Marketing ein weites Feld dafür. Die Web-Entwicklung mit JavaScript und PHP/Laravel lässt sich vorteilhaft mit Webdesign und Linux-Administration verknüpfen. Abrunden kannst du deine Fähigkeiten mit Kenntnissen über modernes agiles Projektmanagement.

### Was ist das Besondere an dieser Weiterbildung?

Der Praxisbezug unserer Weiterbildung zum Web Engineer wird sichergestellt durch über 150 Schritt-für-Schritt-Anleitungen, über 90 Videos und über 900 praktische Übungen, die auf über 450 Lektionen verteilt sind. Zudem enthält die Weiterbildung über 50 Projektaufgaben, die von den jeweils zuständigen Tutoren (siehe unten) betreut und bewertet werden. Zu jeder eingereichten Arbeit erhältst du eine differenzierte Bewertung und ein ausführliches Feedback.

### ■ Was lerne ich in dieser Weiterbildung?

Der Fernlehrgang enthält folgende Module und Lerninhalte:

### **▸** Frontend-Entwicklung mit HTML, CSS und Bootstrap

In diesem Modul lernst du, mit HTLM5 und CSS3 moderne »responsive« (anpassungsfähige) Webseiten und benutzerfreundliche User Interfaces zu erstellen, die auf allen Endgeräten vom Großbildschirm bis zum Smartphone gleichermaßen gut aussehen und funktionieren. In insgesamt vier Lerneinheiten (Classes) eignest du dir alle wichtigen Grundlagen, Konzepte und Technologien an, die im modernen Webdesign eingesetzt werden.

- Webdesign mit HTML5: Die Sprachelemente der Auszeichnungssprache HTML 5 lernen und mit Hilfe verschiedener Tools und Editoren ein HTML-Grundgerüst für eine Webseite erstellen.
- Responsive Webdesign mit CSS3: Mit Hilfe der Stylesheetsprache CSS3 Webseiten so gestalten, dass sie sich den Bildschirmauflösungen verschiedener Endgeräte optimal anpassen.
- Sass und Bootstrap 4: Stylesheets erheblich schneller und effizienter mit Sass schreiben und mit dem Framework Boostrap in kurzer Zeit attraktive und robuste Websites für alle Bildschirmgrößen erstellen.
- UI/UX-Design: Ein Leitmotiv für eine Webseite entwickeln und dafür eine Informationsarchitektur und Content-Elemente planen, die den modernen Usability-Kriterien entsprechen.

### **▸** Softwareentwicklung mit JavaScript

Hier übst du, mit JavaScript und verschiedenen JavaScript-Techniken dynamische Webseiten, Frontend-Anwendungen und hochperformante Backend-Applikationen zu programmieren, die effizient und benutzerfreundlich sind. Deine Fähigkeiten und Kenntnisse wendest du praktisch in einem fiktiven Projektszenario an. Die enthaltenen Classes sind:

- JavaScript Grundlagen (Teil 1): Du lernst die »strict«-Programmierung mit Datentypen, Operatoren, Strings, Arrays, Schleifen und Grundlagen von Funktionen nach dem Javascript-Sprachstandard ES6+ kennen.
- JavaScript Grundlagen (Teil 2): Du festigst dein Wissen über den Einsatz von Funktionen und gehst mit der Anwendung von sogenannten Higher-Order- und Callback-Funktionen einen großen Schritt weiter. Eine Einführung in den Umgang mit Objekten bereitet dich auf die sogenannte objektorientierte Programmierung (OOP) vor.
- JavaScript und das Dynamic Object Model: HTML mühelos manipuliert: Mit JavaScript den Dokumentenbaum (DOM) und Stylesheets einer HTML-Seite manipulieren, um auf Nutzerinteraktionen (Events) zu reagieren.
- Objektorientierte Programmierung: Du erfährst, dass Objektorientierung und JavaScript sehr gut miteinander funktionieren und viele Vorteile bringen, z. B. um Attribute und Methoden zu einem Objekt zu ergänzen oder gar Objekte auf Grundlage anderer Objekte zu erstellen.
- Backend-Programmierung mit JavaScript: Node.js, Express, MongoDB und das Node-Package Mongoose spielen die Hauptrollen in dieser Class, die dich in die Backend-Entwicklung, Serverprogrammierung und Datenbanksysteme einführt und dir zudem alles beibringt, was du über Single-Page-Application, Websockets und Socket.IO wissen musst.
- Spieleprogrammierung mit Phaser 3: Setze das Erlernte aus dem Kurs ein, z. B. Objektorientierung, Serverprogrammierung und Datenbanksysteme, um mit dem leistungsfähigen Spieleframework Phaser 3 die Basics der Spieleprogrammierung kennenzulernen.

#### **▸** Softwareentwicklung mit PHP, MySQL und Laravel

Dieses Modul zeigt dir anhand vieler Beispiele und Übungen, wie du mit PHP 8 und dem Framework Laravel 9 moderne, datenbankgestützte Webanwendungen entwickeln kannst. Anhand vieler Lernvideos, Beispiele, Übungen und Cheatsheets wirst du die vielen Möglichkeiten und Werkzeuge von PHP und Laravel entdecken und Lösungen für spannende Aufgabenstellungen programmieren. Die enthaltenen Lernabschnitte sind:

- Datenbanken und SQL für Einsteiger: Relationale Datenbankmodelle mit MySQL konzipieren und MySQL-Befehle anwenden, um datenbankgestützte Webanwendungen entwickeln zu können.
- Grundlagen der PHP-8-Programmierung: Sprachelemente von PHP 8 wie z. B. verschiedene Datentypen, Arrays, Verzweigungen, Schleifen, Funktionen richtig verwenden, um dynamische Webseiten und Webanwendungen zu programmieren.
- Objektorientiertes PHP 8: Grundlagen der OOP: Mit objektorientierter Programmierung in PHP einen sparsamen, wartbaren und effizienten Programmcode entwickeln.
- Framework: Einstieg in Laravel 9: Lernen, wie mit Hilfe des Frameworks Laravel komplexe Webapplikationen einfach und schnell entwickelt werden können.
- Framework: Laravel 9 für Fortgeschrittene: Programmieraufgaben wie z. B. ein Logging oder eine Middleware mit Hilfe von weiterführenden Konzepten des Laravel-Frameworks lösen.

### **▸** Linux und linuxbasierte Dienste

In diesem Lernabschnitt legen wir den Fokus auf verschiedene Bereiche und Techniken der System- und Webserveradministration unter Unix-Linux im Allgemeinen und Debian im Speziellen. Du übst u. a., Linux-Systeme einzurichten, zu konfigurieren und zu härten. Anhand zahlreicher Beispiele und Übungen wirst du lernen, Netzwerke, Web- und Mailserver nach dem LAMP-Standard einzurichten und Shellskripte zu schreiben. Die im Modul enthaltenen Themen sind:

- Einführung in Unix/Linux: Die Kommandos von Unix und Linux lernen, um z. B. mit Dateien und Verzeichnissen unter Linux sicher umzugehen, sie mit dem Text-Editor vi zu bearbeiten und eine Shell einzurichten.
- Einführung in TCP/IP: Aufgaben und Funktionen der Netzzugangsschicht z. B. anhand von Ethernet und dem IPv4- und IPv6- Netzwerkprotokoll nachvollziehen und ein Netzwerk planen und aufbauen.
- Linux Debian Systemadministration: Debian installieren und in ein Netzwerk integrieren. Lernen, wie in Linux User-Rechte vergeben und beschränkt werden, damit du Benutzer verwalten und Berechtigungen managen kannst.
- Grundlagen der Shellskript-Programmierung: Die Kommandos und Syntax von Shellskript-Programmierungen lernen, um z. B. wiederkehrende Aufgaben per Cronjob zu automatisieren und Prozesssignale zu verarbeiten.
- DNS & Mail mit BIND & Postfix: Du lernst hier u. a., einen DNS-Server mit Bind9 aufzusetzen, mit Postfix einen Mail-Server einzurichten und wie verschlüsselte Serverkommunikation per SSL und TLS funktioniert.
- Webserver-Administration (Linux, Apache, MySQL, PHP): Hier lernen du, wie du für verschiedene Anwendungsszenarien einen Apache-Server unter Linux-Debian inkl. MySQL- und PHP-Unterstützung (sog. LAMP-Server) richtig aufsetzt und absicherst.

#### **▸** Verkaufspsychologie im Online Marketing

Dieses Modul führt dich umfassend in das Thema Marketing mit Schwerpunkt Online Marketing ein. Du lernst wichtige Grundkonzepte und -begriffe des Marketing und erhältst einen Überblick über die wichtigsten Online-Marketing-Kanäle und erfährst, wie Verkaufspsychologie im Online Marketing funktioniert.

- Online Marketing Grundlagen: Wichtige Konzepte und Begriffe des Marketings kennen, einen Überblick über die verschiedenen Online-Marketing-Disziplinen bekommen und Online-Marketing-Strategien entwickeln.
- Verkaufspsychologie im Online Marketing: Erkenntnisse der Verkaufspsychologie für das Online Marketing nutzen, um die Conversions von Werbemaßnahmen zu steigern.

#### **▸** SEO, PPC & Web Analytics

Dieses Modul führt dich umfassend in das Thema Suchmaschinenmarketing und Web-Analyse ein.

- Suchmaschinenoptimierung (SEO): Googles Rankingsignale verstehen und Webseiten optimieren, damit deine Webseiten möglichst gut ranken.
- Pay-Per-Click Werbung (PPC): Werbekampagnen zielgruppenorientiert konzipieren und mit Blick auf die Customer Journey gezielt Markenbekanntheit ausbauen, Sichtbarkeit erhöhen und Umsatz steigern.
- Webanalyse: Mit Webanalysetools wie z. B. Google Analytics 4 die Ergebnisse von Online-Marketing-Maßnahmen messen und analysieren.

#### **▸** Web Content Management, Blogs & E-Mail-Marketing

In diesem Modul beschäftigst du dich mit dem Thema Content, also Inhalte für eine Website. Die altbekannte Regel Content is king gilt heute mehr als je zuvor, seit Google in der Lage ist, die Qualität der Inhalte umfassend zu beurteilen und beim Ranking von Webseiten zu berücksichtigen.

- Blogs im Marketing: Corporate Blogs konzipieren und Blogposts schreiben.
- Content Marketing: Eine Content-Marketing-Strategie für Unternehmen entwickeln, planen und umsetzen, inklusive der Nutzung von Künstlicher Intelligenz (KI).
- E-Mail-Marketing: E-Mail- und Newsletter-Kampagnen zielgruppengerecht aufsetzen.

#### **▸** Social Media Marketing & Management

Dieses Modul führt dich umfassend in die wichtigsten Social Media Plattformen ein. Du lernst, welche Plattformen sich für ein bestimmtes Unternehmen am besten eignen, wie du diese professionell bespielst und wie du Werbekampagnen darin planst und durchführst.

- Social Media Strategie: Eine ganzheitliche und effiziente Social-Media-Strategie für mittelständische Unternehmen entwickeln, planen und steuern.
- Social Media Plattformen: Anhand von Fallbeispielen aus dem B2B- und B2C-Bereich zeigen wir dir, wie Unternehmen sich dort präsentieren und mit den Menschen in den Dialog kommen können. Du erhältst einen Überblick, welche Nutzungsmöglichkeiten die Plattformen für Unternehmen im Bereich des organischen Marketing bieten. Anhand vieler Beispiele und Übungen lernst du, wie du deren jeweilige Beitragsformate in der Praxis vorteilhaft einsetzt und gestaltest.
- Social Media Advertising: Werbung in Facebook, Instagram, Twitter und Linkedin mit den jeweiligen Werbetools zielgruppengenau schalten.
- Virales Marketing: Verstehen, wie im Marketing Viralität entsteht, und eine Strategie für virale Marketingkampagnen entwickeln.

### **▸** OKR und Scrum in der Produkt- und Softwareentwicklung

Als Abschluss unseres Diploma zum Web Engineer lernst du, wie Webprojekte nach verschiedenen Vorgehensmodellen sorgfältig geplant und zielgerichtet umgesetzt werden können. Wir gehen dabei ausführlich sowohl auf das klassische Projektmanagement als auch auf agile Vorgehensmodelle wie beispielsweise Scrum ein. Zusätzlich erfährst du, welche Vorteile das moderne Managementsystem nach OKR gegenüber älteren Systemen mit sich bringt und wie du es für dein Projektmanagement nutzen kannst.

- Agiles Management von Webprojekten: Neben verschiedenen Vorgehensmodellen für die Umsetzung und Steuerung von Web- Projekten lernst du hier, wie du mit OKR (Objectives and Keyresults) die strategische und operative Ebene zusammenbringst und so deine definierten Projektziele erreichst.
- Agiles Projektmanagement mit Scrum: Du lernst, wie komplexe Webprojekte mit Scrum agil, flexibel und geplant und effizient umgesetzt werden.

### Abschluss/Zertifizierung

Den Abschluss Diploma in Web Engineering erreichst du durch die Erbringung von Studienleistungen in Theorie und Praxis.

In jedem Modul bearbeitest du mehrere praxisbezogene Projektarbeiten und reichst diese zur Bewertung bei uns ein. Das Ergebnis erscheint im qualifizierten Abschlusszeugnis der Webmasters Fernakademie als Praxisnote.

Am Ende jedes Moduls absolvierst du eine Theorieprüfung nach dem [Multiple-Choice-Verfahren,](https://de.webmasters-europe.org/zertifizierungen) die du beim Europäischen Webmasterverband Webmasters Europe e. V. online ablegst. Für die Teilnahme an diesen Prüfungen erhältst du von uns jeweils einen Gutschein, der Preis dafür ist im Kurspreis bereits enthalten. Weitere Informationen zu den Abschlüssen und Zertifizierungen von Webmasters Europe e. V. haben wir auf der Seite [WE-Zertifizierungen](https://www.webmasters-fernakademie.de/ihr-fernstudium/we-zertifizierungen) für dich zusammengestellt.

### Wie läuft ein Fernstudium bei uns ab?

Wir stellen dir die Lerninhalte des Fernstudiums in unserer browserbasierten Online-Lernplattform rund um die Uhr zur Verfügung. So kannst du in Ruhe zu beliebigen Tageszeiten, gemäß deines gebuchten Voll- oder Teilzeitmodells und von jedem Ort aus studieren. Eine Anwesenheitspflicht gibt es bei uns nicht. In unserem Online-Campus kannst du jederzeit die jeweils zuständigen Tutoren kontaktieren. Von ihnen erhältst du zeitnah fachlich und pädagogisch kompetente Unterstützung, z. B. wenn du Fragen hast oder Hilfe benötigst. Auf der Seite Wie läuft ein [Fernstudium](https://www.webmasters-fernakademie.de/ihr-fernstudium/wie-laeuft-ein-fernstudium-bei-uns-ab) bei uns ab? erläutern wir dir im Detail, wie der Ablauf von der Buchung bis zur Abschlussprüfung bei uns ist.

Auf unserer Seite Häufige Fragen erfährst du, welche [Voraussetzungen](https://www.webmasters-fernakademie.de/ihr-fernstudium/haeufige-fragen#voraussetzungen) du für die Teilnahme an unseren Weiterbildungen grundsätzlich erfüllen solltest.

### **Kursdauer**

Die Dauer hängt von Ihrer wöchentlichen Studienzeit ab. Diese legen Sie vor Beginn des Lehrgangs fest, können diese jedoch später jederzeit noch anpassen.

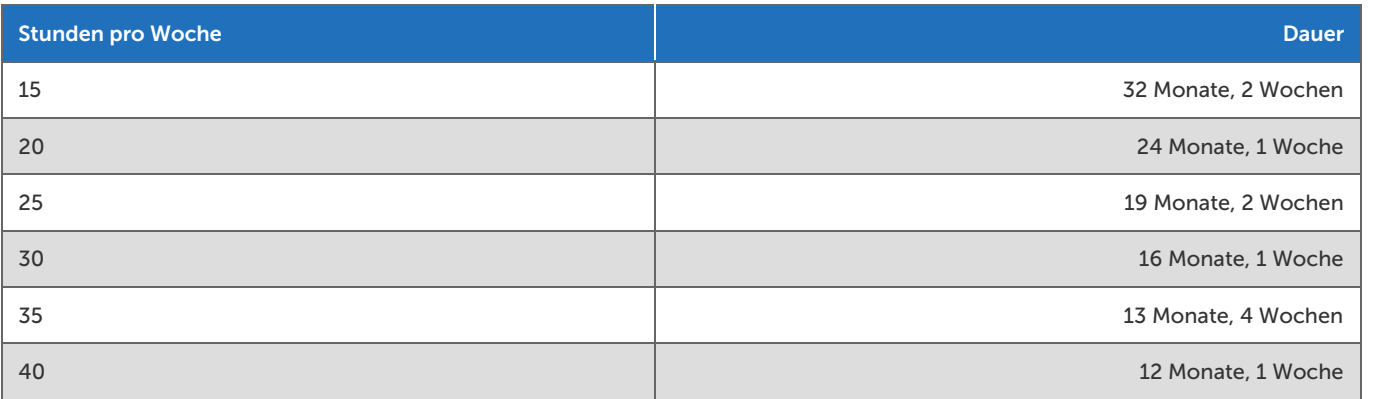

### **Kostenlose Verlängerung**

Sie können diesen Fernkurs unabhängig von Ihrer gewählten wöchentlichen Studienzeit bzw. Gesamtdauer auf maximal 65 Monate kostenlos verlängern.

# Studiengebu**̈**hr

Die Studiengebühr beträgt 15.000.00 €, zahlbar in monatlichen Raten. Die Höhe und Anzahl der monatlichen Raten ergibt sich aus der von Ihnen gewählten Gesamtdauer, der Gesamtbetrag ändert sich dadurch nicht.

Ein Gutschein für jede Zertifikatsprüfung des Verbandes Webmasters Europe e.V., die Teil dieses Fernkurses ist, ist in den Studiengebühren enthalten.

# ■ Buchung

### Online auf unserer Website:

<https://www.webmasters-fernakademie.de/fernstudium/medieninformatik>

### **Inte Tutoren**

In dieser Weiterbildung betreuen und unterstützen Sie:

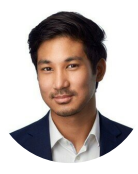

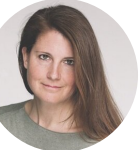

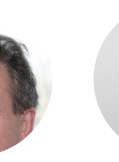

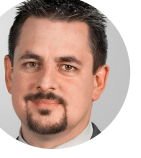

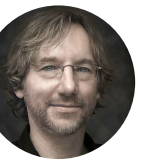

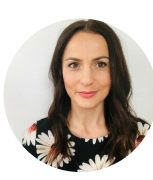

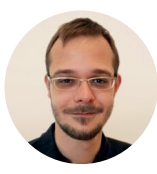

Schillberg

Kaumon Aung Christin Marit

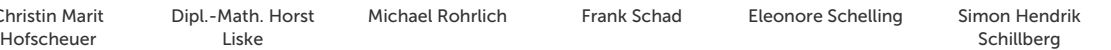

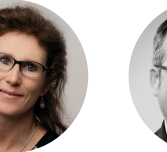

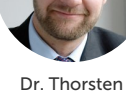

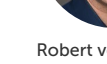

)r. Thorsten Georg Sibinger Robert von Heeren Dr. Ulrike Walter Stefan Wölfel<br>Schneider

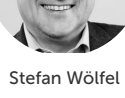

# ■ Förderung

Deine Teilnahme an der Weiterbildung Diploma in Web Engineering kann gefördert werden!

#### zertifizier SGB II und<br>۵7۵۱

### **▸** Förderung mit Bildungsgutschein (Agentur für Arbeit, Jobcenter)

Die Weiterbildung zum Web- und Medieninformatiker (Web Engineer) ist unter der Maßnahmenummer 729 0113 2023 (Module 1-9) von der Agentur für Arbeit bundesweit zugelassen. Die Gesamtkosten bei mit Bildungsgutschein staatlich geförderten Maßnahmen betragen 32.927,85 € bezahlbar in monatlichen Raten, die wir über den Bildungsgutschein direkt mit der Agentur für Arbeit abrechnen. Diese Kosten ergeben sich aus einer Deckungsbeitragsrechnung, die von der sog. Fachkundigen Stelle für die Maßnahmezertifizierung gemäß AZAV geprüft wird. Die höheren Kosten im Vergleich zu Selbstzahlern ergeben sich durch den höheren, personalintensiven Verwaltungsaufwand bei geförderten Kursen.

#### Anmeldung zu einem mit Bildungsgutschein geförderten Fernkurs

Geförderte Weiterbildungen per Bildungsgutschein können nicht über den Bestellvorgang auf der Website gebucht werden. Bitte kontaktiere uns telefonisch für ein [Beratungsgespräch.](https://www.webmasters-fernakademie.de/ihr-fernstudium/weiterbildung-per-bildungsgutschein) Über den weiteren Ablauf kannst du dich auf unserer Seite Weiterbildung per Bildungsgutschein informieren. Sobald uns alle Unterlagen vorliegen und überprüft sind, können wir den Bildungsvertrag mit dir abschließen und das Fernstudium für dich starten.

Allgemeine Informationen zur Förderung per [Bildungsgutschein](https://www.webmasters-fernakademie.de/foerdermoeglichkeiten/bildungsgutschein) und weiteren [Fördermöglichkeiten.](https://www.webmasters-fernakademie.de/foerdermoeglichkeiten/uebersicht)

### ■ Beratung & Kontakt

Für alle Fragen stehen wir Ihnen gerne zur Verfügung:

Tel: 0911 / 49 52 23-0 Fax: 0911 / 49 52 23-99 E-Mail: [info@webmasters-fernakademie.de](mailto:info@webmasters-fernakademie.de)

# ■ Termine\*

Die nächsten Starttermine für geförderte Weiterbildungen sind:

- 12.05.2025
- 10.06.2025
- 07.07.2025
- $04.08.2025$
- $01.09.2025$
- 29.09.2025

\*Wunschtermine sind möglich. Erkundigen Sie sich über unser [Kontaktformular!](https://www.webmasters-fernakademie.de/kontakt)

# ■ ZFU-Zulassung

Die Weiterbildung ist von der Staatlichen Zentralstelle für Fernunterricht in Köln (ZFU) geprüft und unter der Nummer 7253612c staatlich zugelassen.

# **E** Studienvertrag und Kündigungsfrist

Sie können den Fernkurs jederzeit mit einer Frist von 4 Wochen zum Ende eines Studienmonats kündigen. Die Studienvertragsbedingungen finden Sie unter <https://www.webmasters-fernakademie.de/fragen-antworten/studienvertrag>